<span id="page-0-0"></span>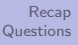

# Studio 09-D Sorting and memoization

Jia Xiaodong

22 Oct 2018

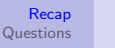

[Loops](#page-1-0) [Searching](#page-2-0) [Memoization](#page-20-0)

### <span id="page-1-0"></span>Loops

### **Definition**

```
A for loop is made as such:
for (expr a; expr b; expr c) {
    statements
}
```
#### Definition

```
A while loop is made as such:
while (expression) {
    statements
}
```
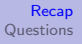

[Loops](#page-1-0) **[Searching](#page-3-0)** [Memoization](#page-20-0)

# <span id="page-2-0"></span>Something useful

Loops model iterative processes.

[Loops](#page-1-0) **[Searching](#page-2-0)** [Memoization](#page-20-0)

### <span id="page-3-0"></span>Something useful

Loops model iterative processes.

#### Consider

```
function findmin(arr) {
    let a = Infinity;
    for (let i = 0; i < length(arr); i = i + 1) {
        if \text{arr}[i] < a {
           a = arr[i]:
        }
    }
    return a;
}
```
[Loops](#page-1-0) **[Searching](#page-2-0)** [Memoization](#page-20-0)

### Checking for existence

#### **Consider**

```
function find(arr, x) {
    for (let i = 0; i < length(arr); i = i + 1) {
        if (\arr[i] == x) {
            return i;
        }
    }
    return -1;
}
```
[Loops](#page-1-0) **[Searching](#page-2-0)** [Memoization](#page-20-0)

### Checking for existence

#### Consider

```
function find(arr, x) {
    for (let i = 0; i < length(arr); i = i + 1) {
        if \text{arr}[i] == x {
            return i;
        }
    }
    return -1;
}
```
Questions to ask:

- How fast is this?
- Can we do better?

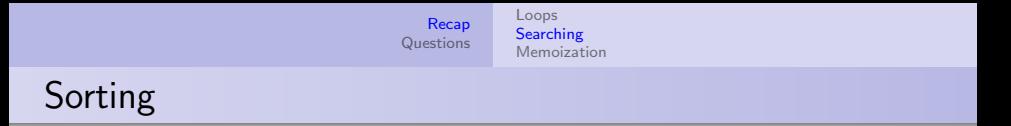

Easy! Consider this:

[Loops](#page-1-0) **[Searching](#page-2-0)** [Memoization](#page-20-0)

# Sorting

Easy! Consider this:

### Algorithm

Input: arr to sort.

- $\bullet$  If arr not empty, do m = findMin(arr), remove m from arr (or set it to  $\infty$ ).
- **2** Append m to an array res, return to step 1.
- **3** Return res.

[Loops](#page-1-0) **[Searching](#page-2-0)** [Memoization](#page-20-0)

# Sorting

Easy! Consider this:

### Algorithm

Input: arr to sort.

- $\bullet$  If arr not empty, do m = findMin(arr), remove m from arr (or set it to  $\infty$ ).
- 2 Append m to an array res, return to step 1.
- **3** Return res.
	- How fast is this?
	- Can we improve?

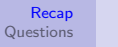

[Loops](#page-1-0) **[Searching](#page-2-0)** [Memoization](#page-20-0)

### Better sorts

Merge sort:

• Split arrays into two

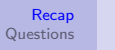

### Better sorts

Merge sort:

- Split arrays into two
- Sort both halves recursively

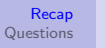

### Better sorts

Merge sort:

- Split arrays into two
- Sort both halves recursively
- Merge both halves in linear time

### Better sorts

Merge sort:

- Split arrays into two
- Sort both halves recursively
- Merge both halves in linear time
- Merge at each level takes  $O(n)$  time. There are  $\lg n$  levels of splits. Total:  $O(n \lg n)$  time.

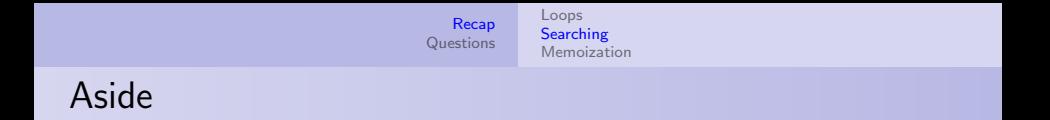

Brute force method: findMin  $\frac{n}{2}$  times?

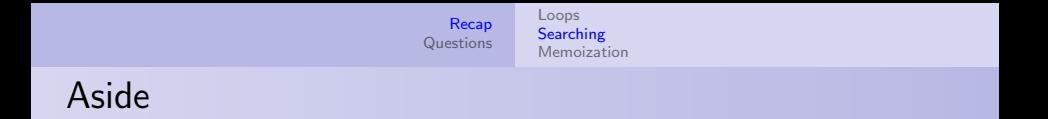

- Brute force method: findMin  $\frac{n}{2}$  times?
	- How fast is this?

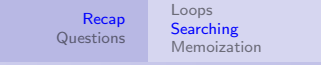

- Brute force method: findMin  $\frac{n}{2}$  times?
	- How fast is this?
- Sort the array and take the  $\frac{n}{2}$ -th element?

- Brute force method: findMin  $\frac{n}{2}$  times?
	- How fast is this?
- Sort the array and take the  $\frac{n}{2}$ -th element?
	- How fast is this?

- Brute force method: findMin  $\frac{n}{2}$  times?
	- How fast is this?
- Sort the array and take the  $\frac{n}{2}$ -th element?
	- How fast is this?
- Can we go faster?

[Loops](#page-1-0) **[Searching](#page-2-0)** [Memoization](#page-20-0)

### Select-Kth

```
function pivot(arr)...
function partition(arr, p)...
function select(k, arr) {
   p = pivot(arr);L, R = partition(arr, p);
    if (length(L) == k - 1)return arr[p];
    else if (length(L) > k - 1)return select(L, k);
    else if (length(L) < K - 1)return select(R, k - length(L) - 1);}
```
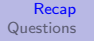

[Loops](#page-1-0) **[Searching](#page-2-0)** [Memoization](#page-20-0)

## **Quicksort**

```
function pivot(arr)...
function partition(arr, p)...
function quicksort(arr, lo, hi) {
    if (lo < hi) {
        const pivot = partition(A, Io, hi);
        quicksort(arr, lo, pivot -1);
        quicksort(arr, pivot +1, hi);
    }
}
```
### <span id="page-20-0"></span>Memoization

Memoization:

- Put things down on a memo pad.
- Referentially transparent  $1$ .

 $<sup>1</sup>$ Usually you won't have to worry about this.</sup>

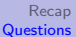

## <span id="page-21-0"></span>S10 Q1

Draw the environment during the evaluation of the following:

```
function swap(A, i, j) {
   let temp = A[i];
    A[i] = A[j];A[j] = temp;}
function reverse_array(A) {
    const len = array_length(A);const half len = math_floor(len / 2);
   let i = 0;
    while (i < half len) {
        const j = len - 1 - i;swap(A, i, j);
       i = i + 1;
    }
}
const arr = [1, 2, 3, 4, 5];
reverse_array(arr);
arr;
```
Skipped

[Recap](#page-1-0)<br>Questions

## S10 Q2

```
function bubblesort_array(A) {
    const len = array_length(A);
    for (let i = len - 1; i \ge 1; i = i - 1) {
        for (let j = 0; j < i; j = j + 1) {
            if (A[i] > A[i + 1]) {
                const temp = A[j];
                A[j] = A[j + 1];A[i + 1] = \text{temp};} else { }
        }
   }
}
```
What is the time complexity for this function?

[Recap](#page-1-0)<br>Questions

## S10 Q2

```
function bubblesort_array(A) {
    const len = array_length(A);
    for (let i = len - 1; i > = 1; i = i - 1) {
        for (let j = 0; j < i; j = j + 1) {
            if (A[j] > A[j + 1]) {
                const temp = A[j];
                A[j] = A[j + 1];A[i + 1] = \text{temp};} else { }
       }
   }
}
```
What is the time complexity for this function?

 $O(n^2)$ .

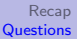

## S10 Q2

#### Write bubblesort\_list that works on lists instead of arrays.

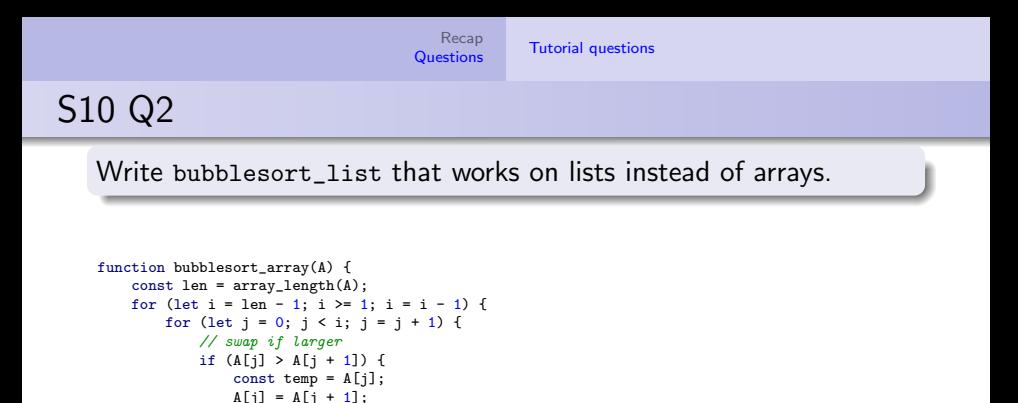

 $A[j + 1] = temp;$ 

} else { }

} } }

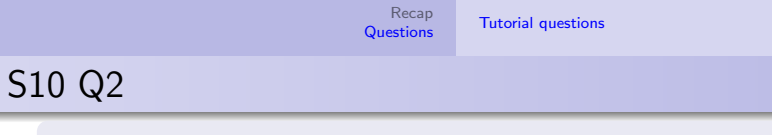

Write bubblesort\_list that works on lists instead of arrays.

```
function bubblesort array(A) {
    const len = array_length(A);
    for (let i = len - 1; i \ge 1; i = i - 1) {
        for (let j = 0; j < i; j = j + 1) {
            // swap if larger
            if (A[j] > A[j + 1]) {
                const temp = A[j];
               A[i] = A[i + 1];A[j + 1] = temp;} else { }
       }
   }
}
                                                function bubblesort list(L) {
                                                    const len = length(L);
                                                    for (let i = len - 1; i > = 1; i = i - 1) {
                                                    }
                                                }
```
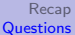

### S10 Q2

Write bubblesort\_list that works on lists instead of arrays.

```
function bubblesort array(A) {
    const len = array_length(A);
    for (let i = len - 1; i > = 1; i = i - 1) {
        for (let j = 0; j < i; j = j + 1) {
            // swap if larger
            if (A[i] > A[i + 1]) {
                const temp = A[i];
                A[i] = A[i + 1];A[j + 1] = temp;} else { }
       }
   }
}
                                                function bubblesort list(L) {
                                                    const len = length(L);
                                                    for (let i = len - 1; i > = 1; i = i - 1) {
                                                        let p = L;
                                                        for (let j = 0; j < i; j = j + 1) {
                                                            if (head(p) > head(tail(p))) {
                                                                const temp = head(p);
                                                                set_head(p, head(tail(p)));
                                                                set_head(tail(p), temp);
                                                            } else { }
                                                            p = tail(p);
                                                       }
                                                   }
                                                }
```
[Recap](#page-1-0)<br>Questions

## S10 Q3

```
function coin_change(amount, kinds_of_coins) {
    if (amount == 0) {
       return 1;
   \} else if (amount < 0 || kinds_of_coins === 0) {
       return 0;
   } else {
       return coin_change(amount, kinds_of_coins - 1)
            + coin_change(amount - first_denomination(kinds_of_coins), kinds_of_coins);
    }
}
function first denomination(kinds of coins) {
    return [undefined, 5, 10, 20, 50, 100][kinds_of_coins];
}
Can this be memoized?
```
[Recap](#page-1-0)<br>Questions

## S10 Q3

```
function coin_change(amount, kinds_of_coins) {
    if (amount == 0) {
       return 1;
   \} else if (amount < 0 || kinds_of_coins === 0) {
       return 0;
   } else {
       return coin_change(amount, kinds_of_coins - 1)
            + coin_change(amount - first_denomination(kinds_of_coins), kinds_of_coins);
    }
}
function first denomination(kinds of coins) {
    return [undefined, 5, 10, 20, 50, 100][kinds_of_coins];
}
Can this be memoized?
```
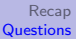

## S10 Q3

Implement the memoized version, and give its space and time complexities.

<span id="page-31-0"></span>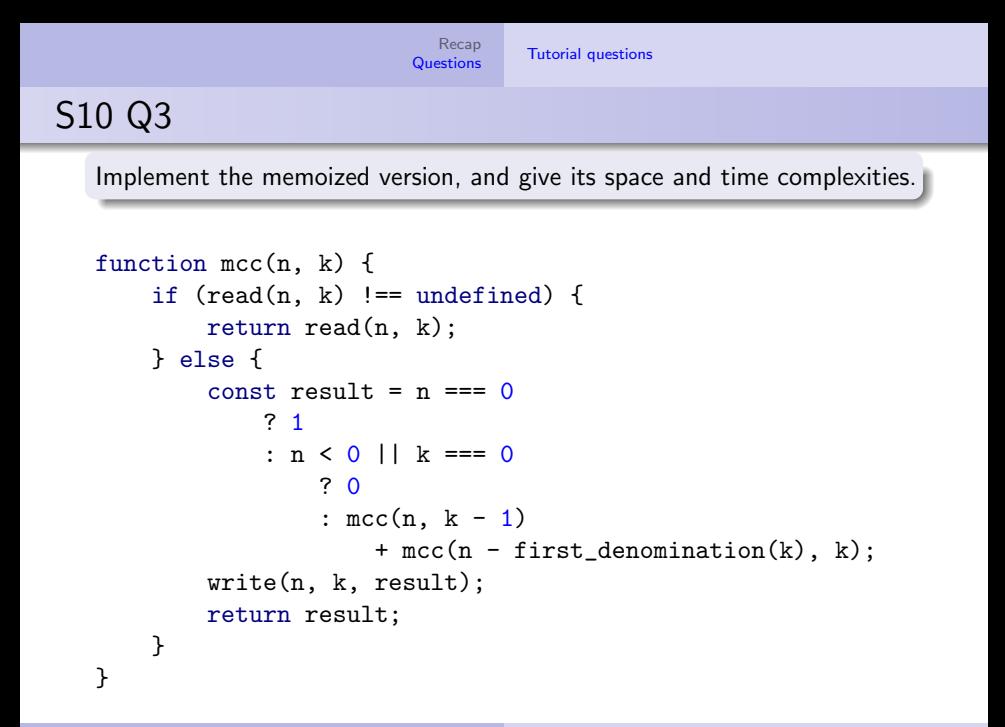